## **How to Find STATISTICS**

Explore the latest MLS statistics conveniently on CincyMLS.net. Just navigate to "Housing Data" in the toolbar and choose the desired statistics.

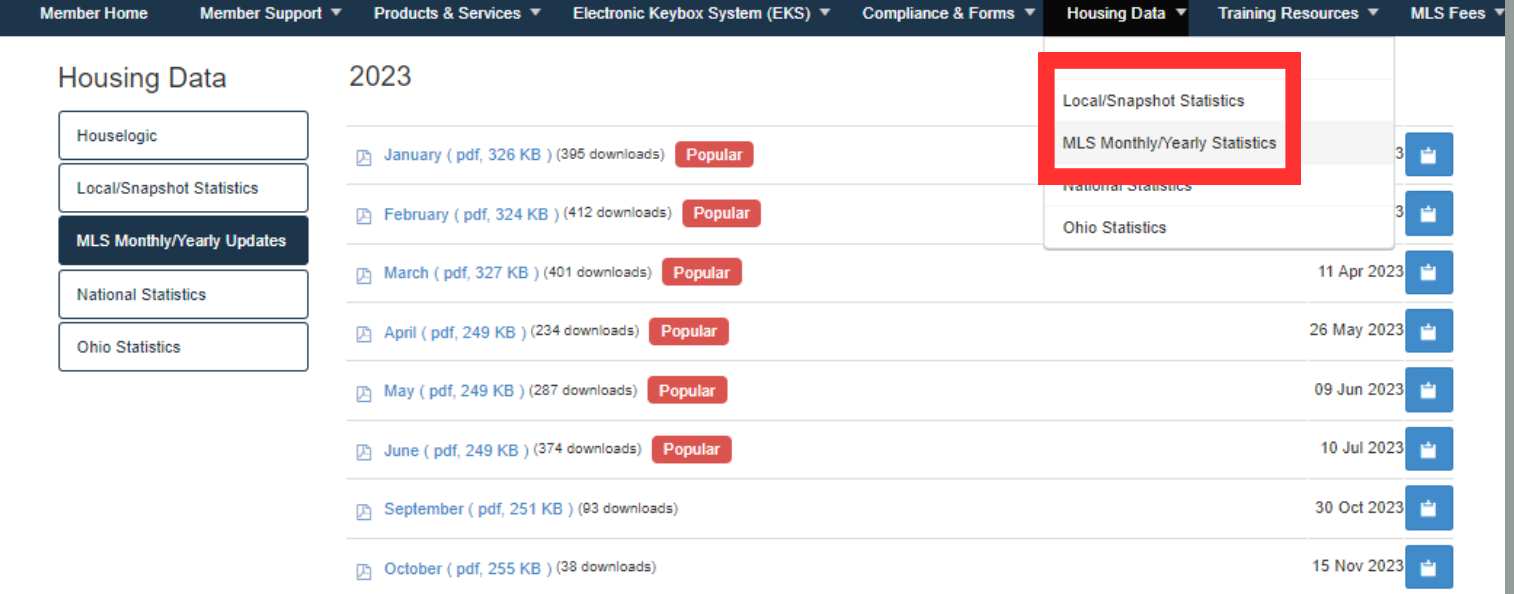

Alternatively, gain comprehensive insights into the local market by choosing "Stats Overview" located below the banner on the home page.

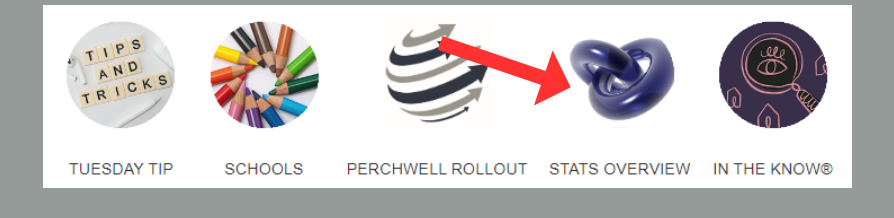

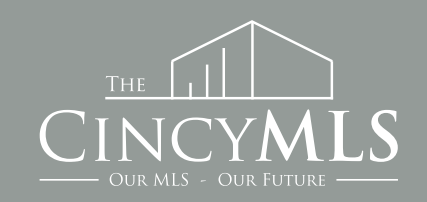

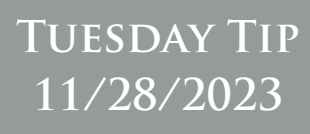